## RUTGERS UNIVERSITY DEPARTMENT OF PSYCHOLOGY

## **Introduction To Psychology 830:101 Section 10 FALL 2012 Science & Engineering Ctr. Room 111 (BUSCH)** Mon / Wed 6:40 - 8PM

Professor: Steve Kilianski, Ph.D. Office: Tillett Hall 225 Phone: 732-445-4036 (email contact preferred) Office Hours: Tues/Thurs 10 AM - 12 PM and by appointment Email: skilians@rci.rutgers.edu TA: Rachel Rubenstein Email: rachrubi@rci.rutgers.edu Web-Based Course Support: sakai.rutgers.edu

*Textbook:* **Psychology: Themes & Variations - 9th edition**. (2012) Wayne Weiten. Pacific Grove, CA: Cengage Learning.

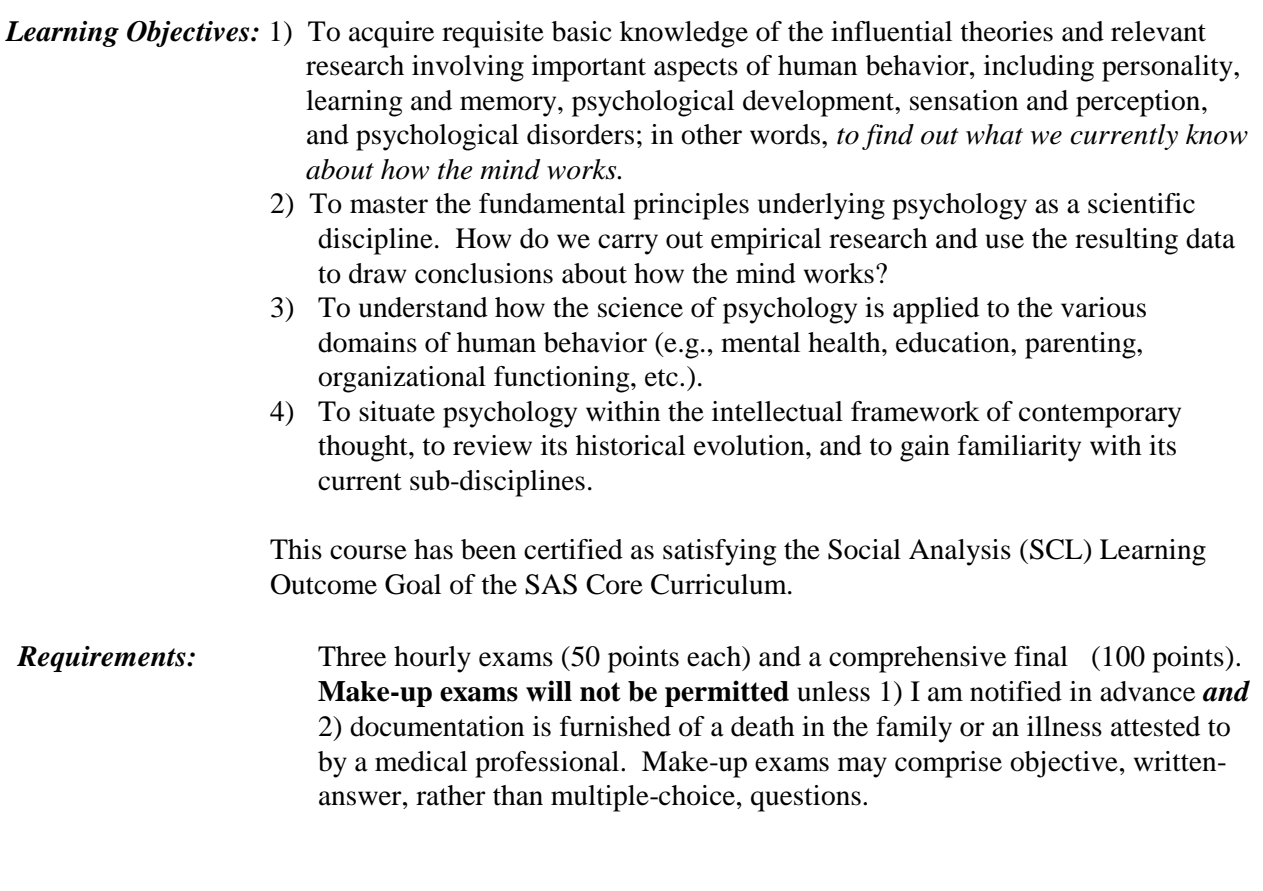

*The lowest of your 3 hourly exam scores will be dropped*, so the maximum total points possible  $= 200$ 

*Grading scale* (subject to adjustment by instructor based on overall class performance):

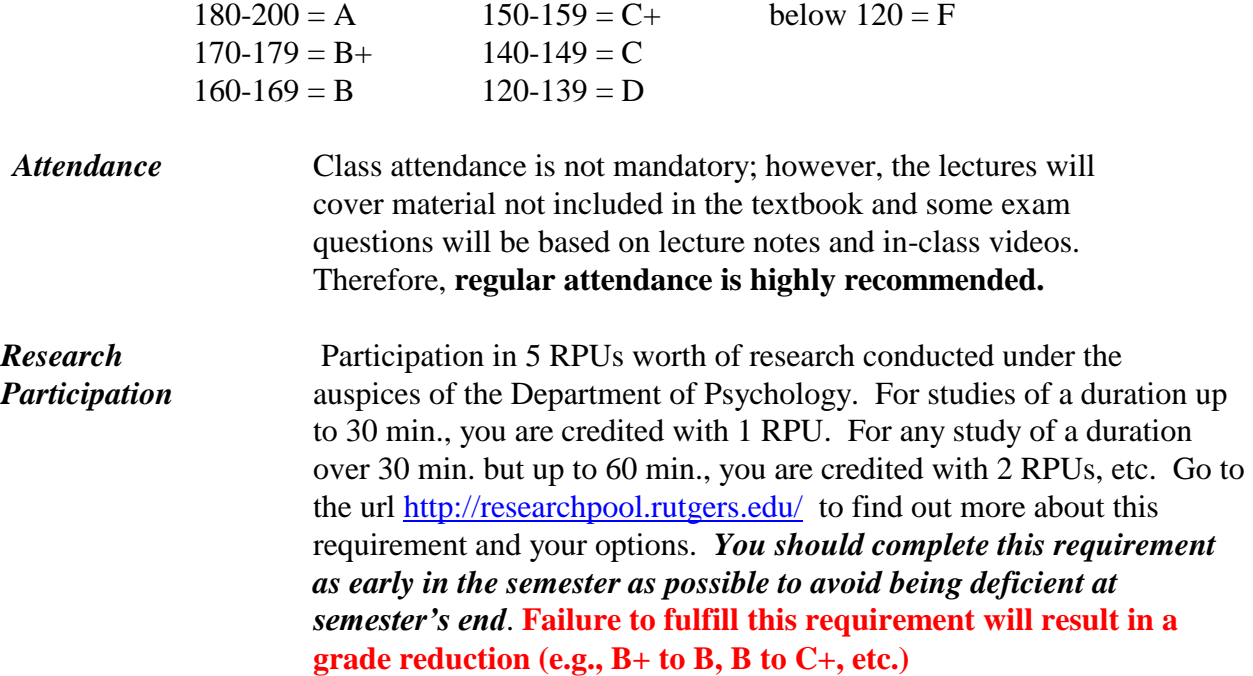

*Academic Integrity:* Collusion (getting any form of assistance from other students or outside sources) on exams is prohibited. Students suspected of doing so will be brought up on charges before university's Office of Student Conduct, and penalties, up to and including explusion, will be imposed for those found guilty. (See [http://policies.rutgers.edu/PDF/Section10/10.2.13](http://policies.rutgers.edu/PDF/Section10/10.2.13-current.pdf) [current.pdf](http://policies.rutgers.edu/PDF/Section10/10.2.13-current.pdf) for specifics)

*Academic Accommodations*: Should you require academic accommodations, you must file a request with the Office of Disability Services [\(Kreeger Learning Center](http://maps.rutgers.edu/building.aspx?id=183) 151 College Avenue, Suite 123, disabilityservices.rutgers.edu). It is your responsibility to self-identify with the Office of Disability Services and to provide me with the appropriate documentation from that office at least one week prior to any request for specific testing accommodations.

## **CLASS CALENDAR**

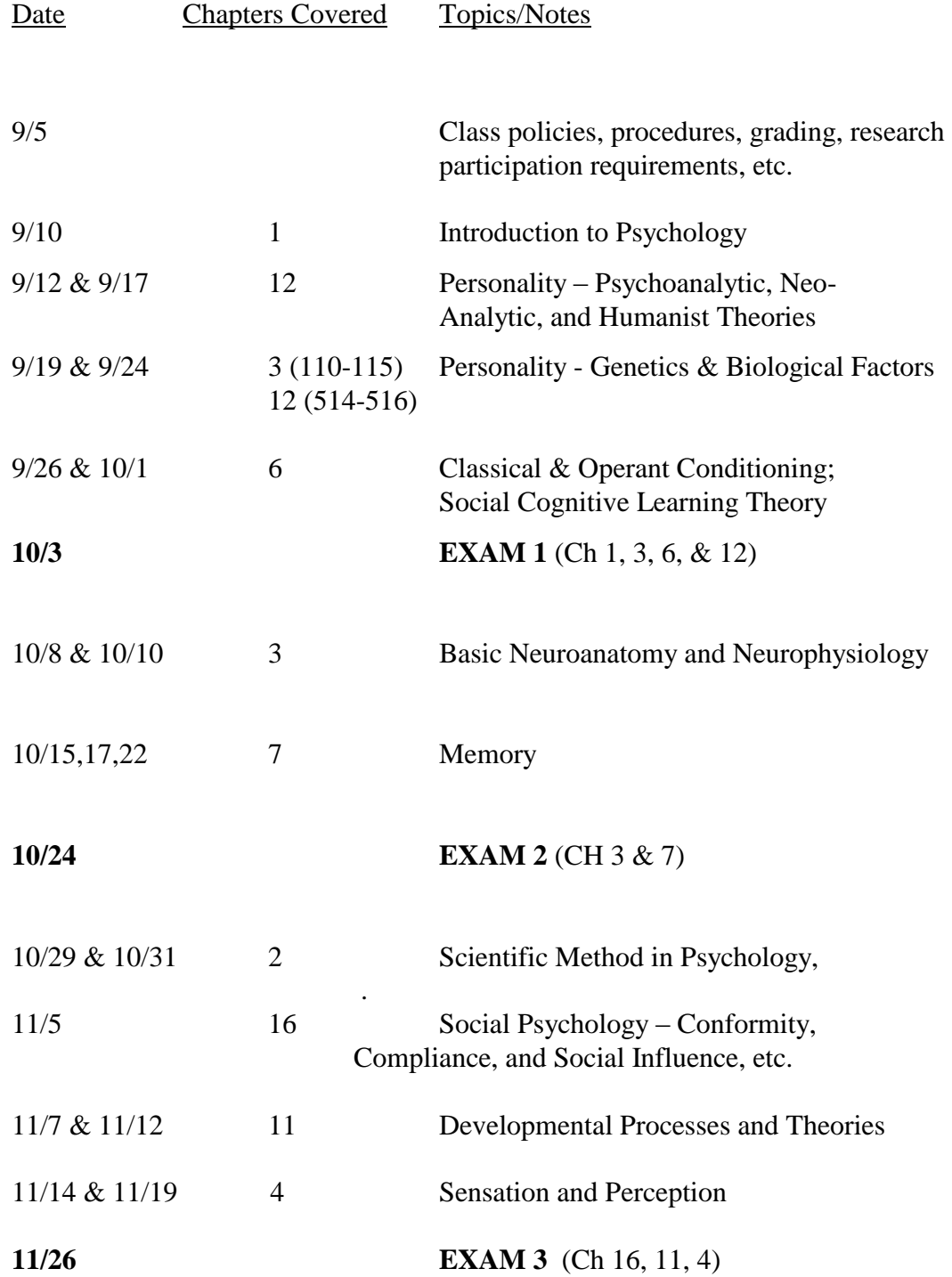

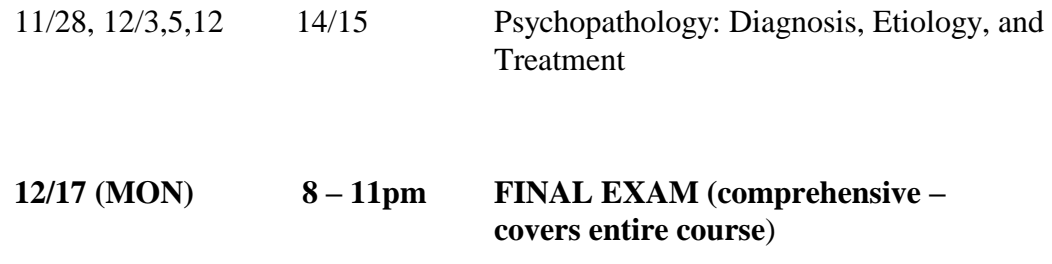

NOTE: Dates, topics, and readings on class calendar are subject to revision due to pace of the class, emergency closings, and other unforeseeable exigencies.

## **Note: Using Sakai for web-based course support**

**A more detailed class calendar (with reading assignments, etc.), all MS PowerPoint slides used in lectures, practice quizzes to help in preparing for exams, important announcements, links to topically relevant websites, etc., will be available here. You get to the site by entering the address** [https://sakai.rutgers.edu](https://webct.rutgers.edu/)**, and logging in with your eden userid. The course should appear (as a tab near the top of the page) if you are on the roster - you just click on the tab for it and you are in. If you have many tabs (because you're a member of many Sakai sites) you may have to use the 'drop down' box to see them all. Once you are in the site, click on 'Modules' to access the lecture slides. Lecture slides will be in MS PowerPoint format, so you need to use a computer that has PowerPoint on its hard drive in order to open or download them. All of the PCs in the labs on any RU campus are so equipped. You can also view a class calendar with specific text reading assignments by clicking on 'Schedule.'**